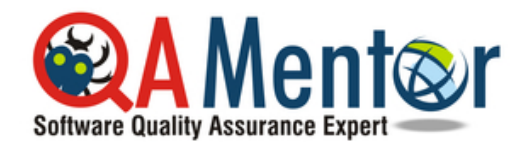

## **www.qamentor.com**

**How to Become a QA Tester in 30 Days**

Copyright (c) 2017 QA Mentor, Inc. All rights reserved.

## $\sim$

## **Test Case Example 2**

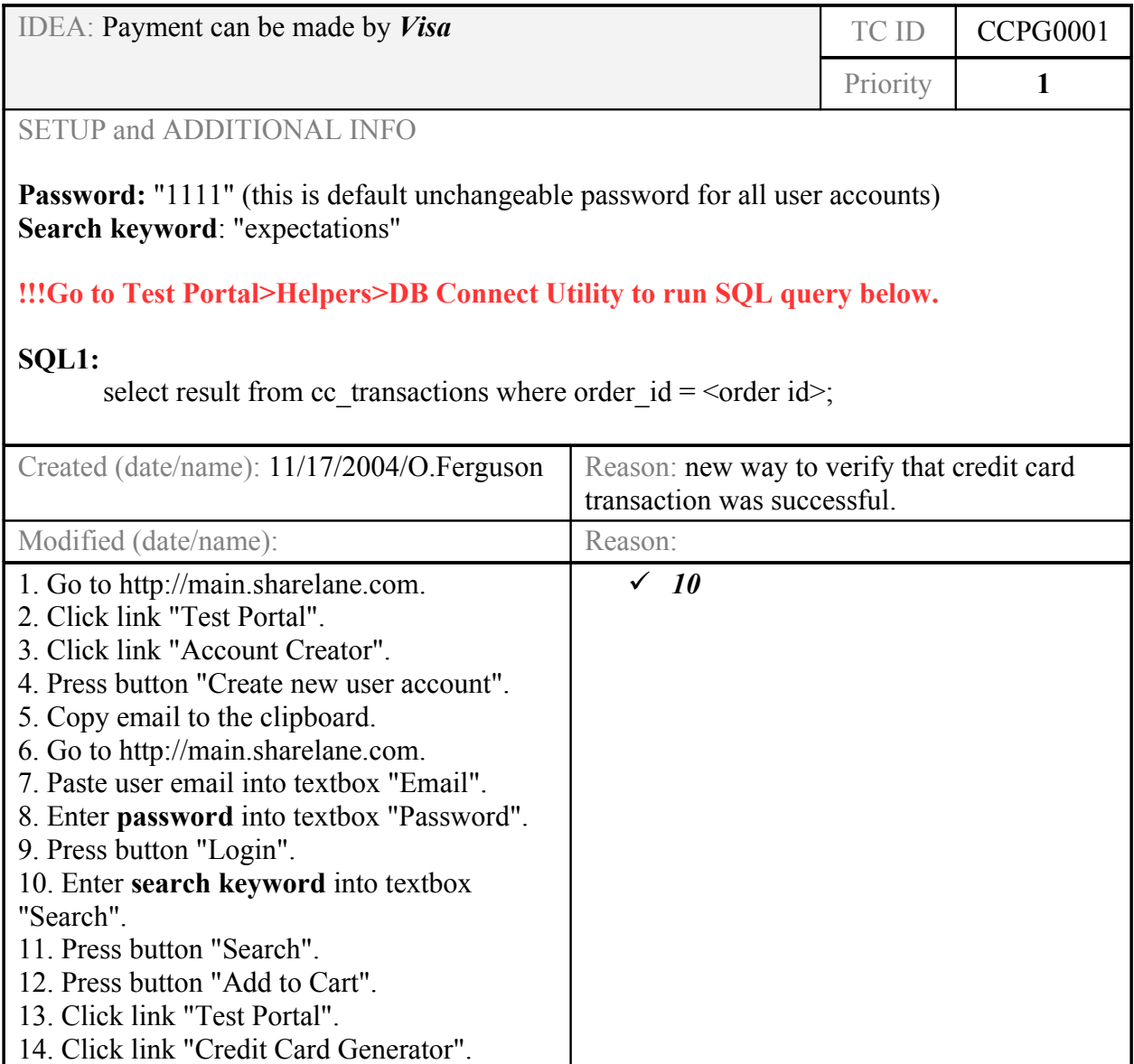

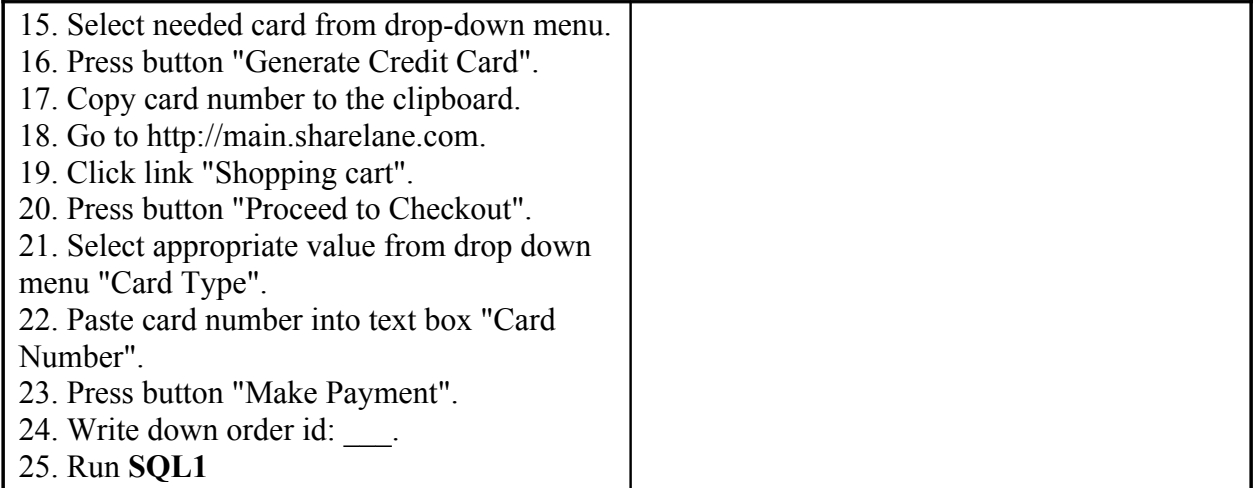